# オール千葉おもてなしアクション! シンポジウム

# **【プログラム】**

※申込先着順に なります。

第1部「旅先で"感動"した おもてなし」

せきぐち ともひろ 講演:関口 知宏氏 (俳優・タレント) 1972年東京都生まれ。立教大学卒業。 2004年に番組企画で北海道から九州まで、

最長片道切符の旅を実施。 2007年には中国大陸を横断。 2015年から2017年にかけて、ヨーロッパ鉄道の旅を実施。 10か国を周遊する。世界各地に精通している。

おもてなしCHIBAプロジェクト in 九十九里。外房 ~ ひまわりと笑顔で結ぶオリンピック ~ 元気のタネをつなげよう テイクオフ!セレモニー

## 第2部 おもてなし事例紹介 O「花×トイレ×JTB=ハートフルな観光」

花と緑で人と人をつなぐ日比谷花壇、快適なトイレ空間を世界へ牽引する TOTO、交流文化を推進するJTBによるパネルディスカッション

# ○「外国人観光客はなぜ飛騨高山に魅了されるのか!? 飛騨高山のおもてなし事情!」

※飛騨高山から現地中継!! 「LIVE!」

町ぐるみのおもてなしが人気を呼んで、 人口9万人の町に約50万人の外国人が 訪れています。

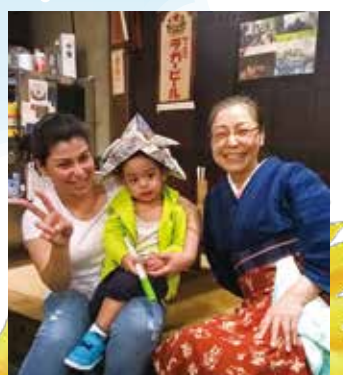

### 日時:平成30年3月22日(木) 14:00~16:00 会 場: 千葉県教育会館 新館大ホール (千葉県庁前) 「特集県マスコットキャラクター 「チーバくん」

主催:千葉県 後援:千葉銀行、みんなで応援 | 千葉県経済団体協議会

#### オール千葉おもてなしアクション!シンポジウム参加申込方法

#### お電話 又は Eメールにて 3月5日(月)~3月20日(火)の間に先着順で承ります。 1回でのお申込みは3名様までとなります。

尚、定員を上回るお申込の場合は、申込を締め切りますのでご了承ください。

○雷話による申込【平日 午前9時30分から午後5時30分まで】

下記問い合わせ先にて、参加者全員の氏名、連絡先等必要事項をお申し出ください。 受付後、「予約番号」をお伝えします。

当日の受付では、予約番号が必要となります。

#### ○Eメールによる申込

①右記アドレスにて申込をお願いします。 omotenashi@bwt.jtb.jp

②件名:「おもてなしシンポジウム」と記入

(3)メール内容は「参加者全員の氏名、申込人数、住所、電話番号」をご記入お願いします。

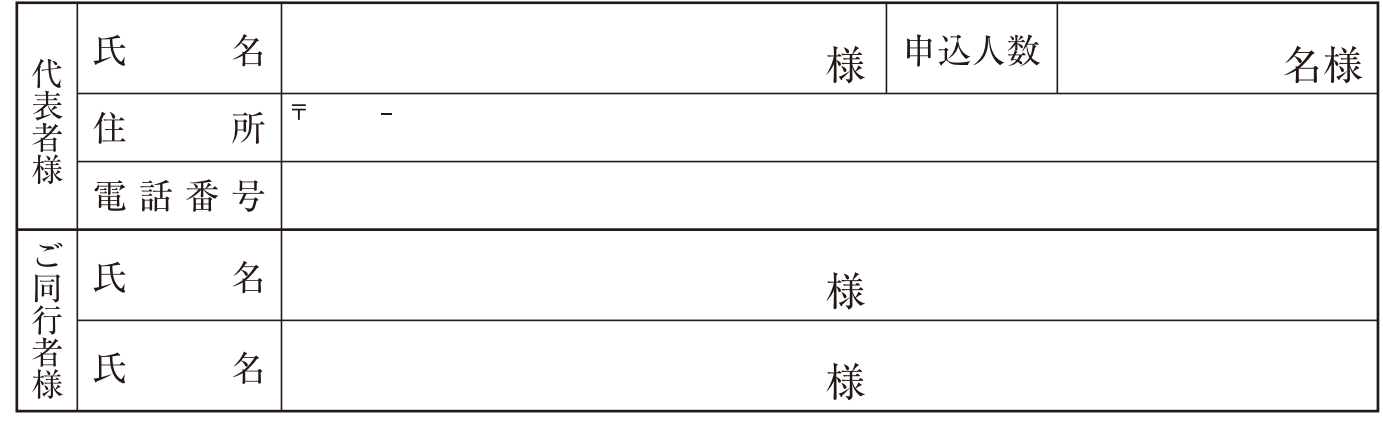

4送信しましたら、後日予約完了メールとして、「予約番号」をお送りさせていただきます。

※ご予約後、人員の変更、取消の場合は速やかにご連絡をお願いします。

※ご記入いただいた個人情報は、本シンポジウムに関しご連絡が必要となった場合以外には使用いたしません。 また、お客様の同意なしに第三者への開示・提供はいたしません。

※講演開始後のご来場の場合、入場をお断りする場合がございます。

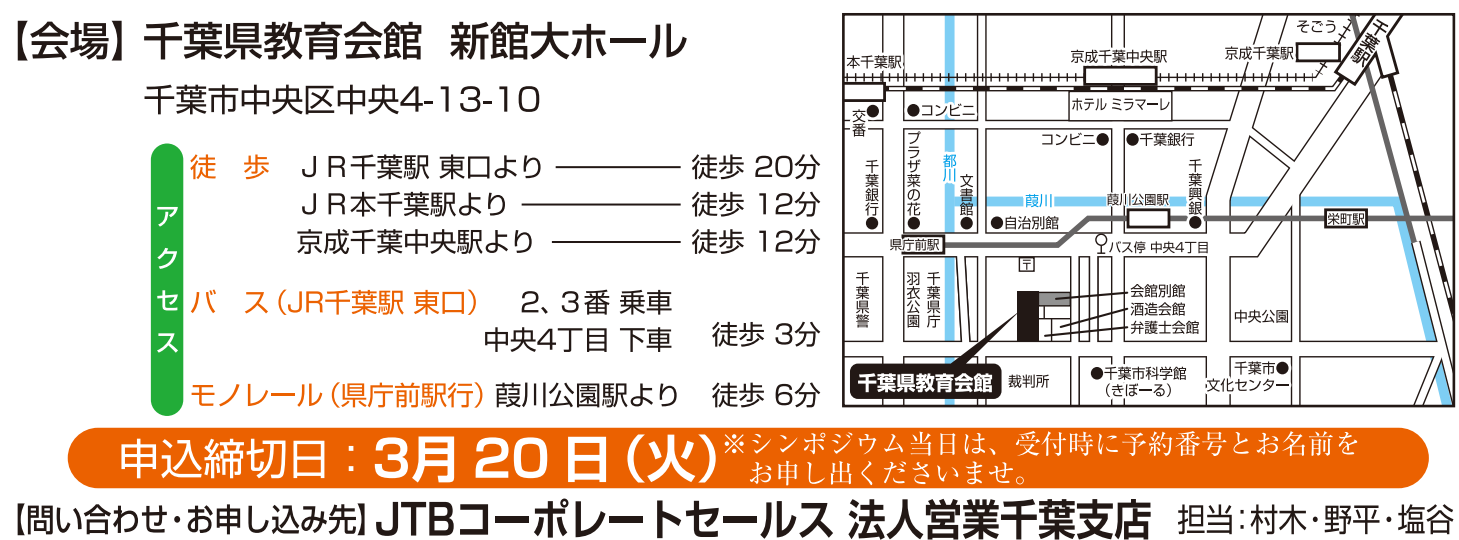

〒260-0015 千葉市中央区富士見2-15-11 TEL 043-201-6334 / FAX 043-224-5510